# **eole-mysql - Scénario #34430**

# **Fichiers binlog saturent l'espace disque**

07/07/2022 11:00 - Renaud Dussol

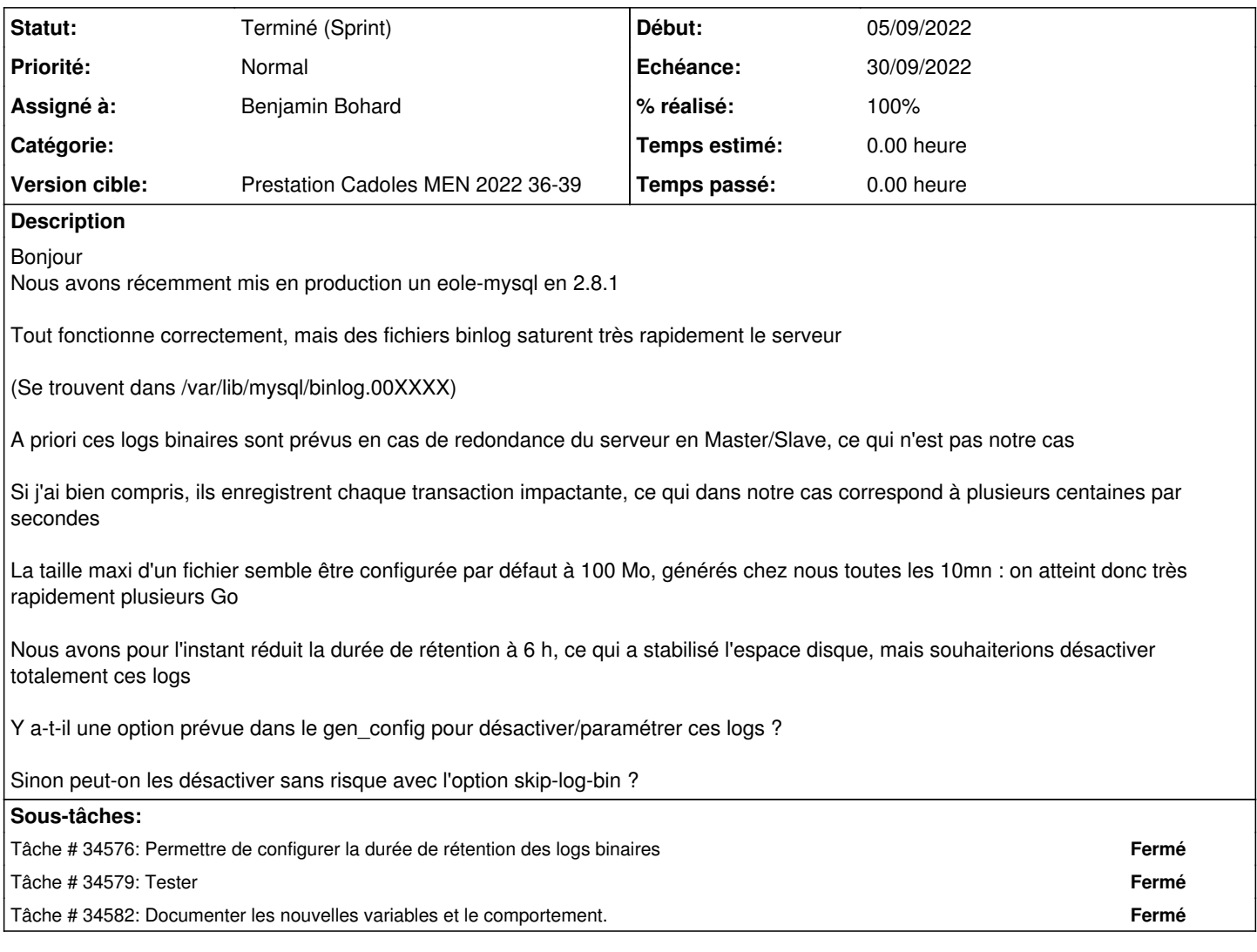

# **Historique**

## **#1 - 24/08/2022 12:44 - Joël Cuissinat**

- *Tracker changé de Demande à Scénario*
- *Début 07/07/2022 supprimé*
- *Release mis à Carnet de produit (Cadoles)*
- *Points de scénarios mis à 1.0*

#### **#2 - 02/09/2022 11:25 - Gilles Grandgérard**

```
Voir :
```
mysql> PURGE BINARY LOGS BEFORE NOW - INTERVAL 3 DAY;

## A faire **EOLE ≥ 2.8.1** :

- créer une variable pour désactiver les journaux d'archives. Avec comme valeur par défaut : oui en 2.7, mysql 5.7 n'utilise pas les journaux d'archives par défaut. Donc, on garde la même logique et on laisse à l'utilisateur la possibilité de les activer.
- créer un postservice qui configure mysql suivant l'option choisie. si désactiver --> modification de la configuration + nettoyage des binlogs existants si activer --> modification de la configuration + script de purge au delà de n jours
- + doc : <http://eole.ac-dijon.fr/documentations/2.8/completes/HTML/ModuleScribe/co/01-configuration.html>

### **#3 - 02/09/2022 11:45 - Gilles Grandgérard**

*- Points de scénarios changé de 1.0 à 3.0*

### **#4 - 02/09/2022 14:48 - Renaud Dussol**

#### Merci

Concernant PURGE BINARY LOGS BEFORE NOW - INTERVAL 3 DAY, c'est ce que nous avons utilisé pour vider les logs après avoir tatonné (c'est traître car la suppression physique des fichiers empêche le fonctionnement de mysql) Cependant 3 DAYS était déjà trop pour nous, nous avons dû réduire à 6h, et avons ensuite mis l'option permanente binlog\_expire\_logs\_seconds=21600 dans /etc/mysql/conf.d/binary\_log.cnf

## **#5 - 06/09/2022 14:40 - Laurent Gourvenec**

- *Echéance mis à 30/09/2022*
- *Version cible mis à Prestation Cadoles MEN 2022 36-39*
- *Début mis à 05/09/2022*

### **#6 - 13/09/2022 09:09 - Laurent Gourvenec**

*- Assigné à mis à Benjamin Bohard*

#### **#7 - 26/09/2022 14:50 - Joël Cuissinat**

- *Statut changé de Nouveau à Terminé (Sprint)*
- *Release changé de Carnet de produit (Cadoles) à EOLE 2.8.1*